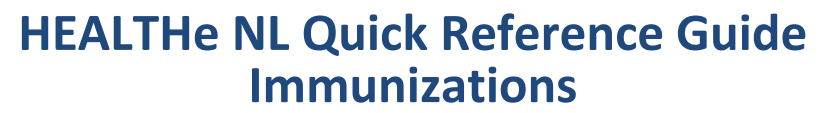

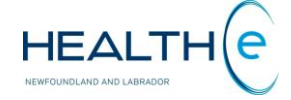

**Immunizations** is a component of the Patient Dynamic Summary in HEALTHe NL and can be accessed by selecting the "**Immunizations"** tab next to the Medication Profile Tab *(Figure 1).*

It provides patient immunization records and related adverse reaction data sourced from the Provincial Client and Referral Management System (CRMS) for patients born 2003 or after. This tab only appears if the user has a role that has access to the immunization data.

Immunization records for patients born before 2003 are not available in HEALTHe NL. Records may exist in the Communicable disease Control office in your Regional Health Authority. The contact numbers may be found on the Clinician Homepage under **LINKS >** CDC Contact info links.

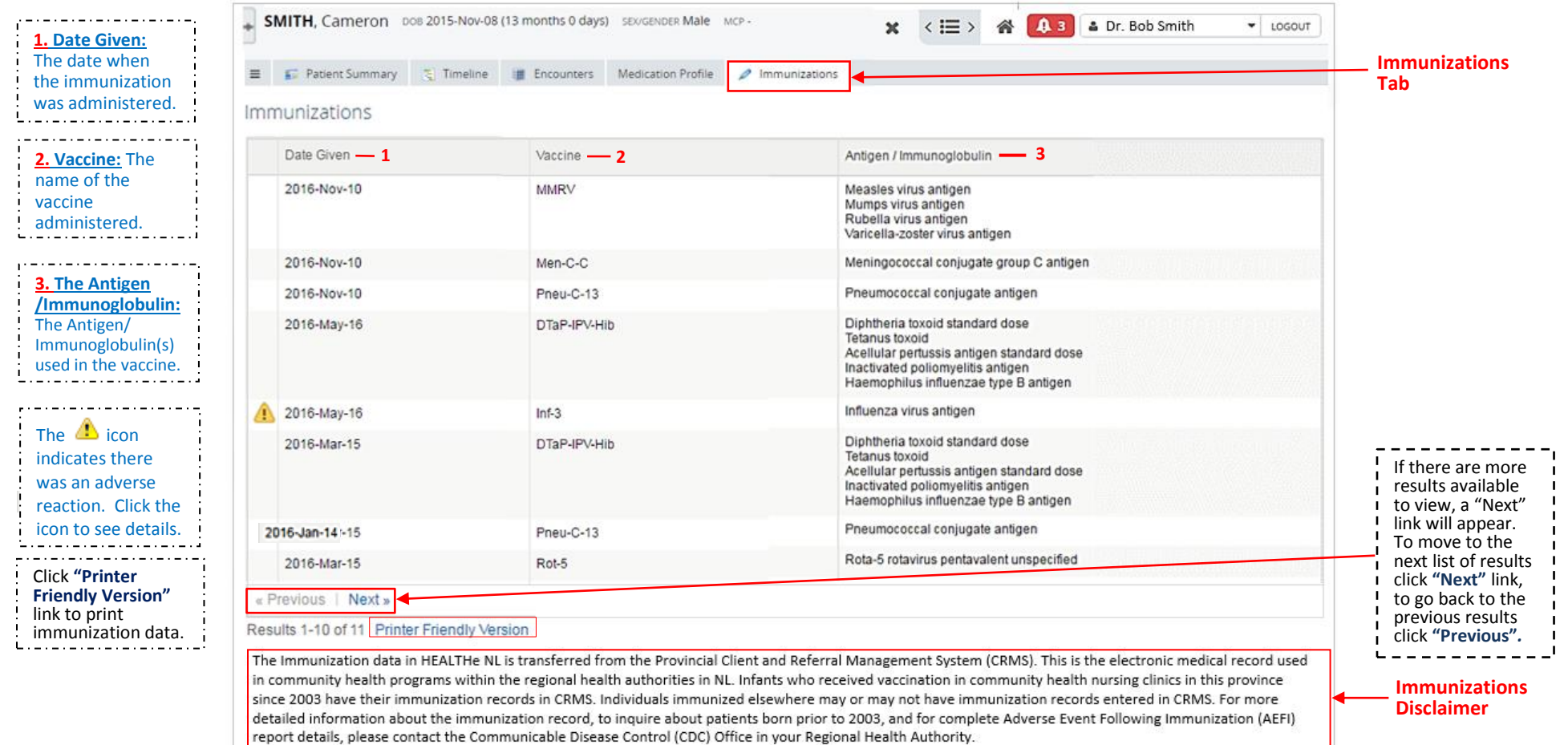

## *Figure 1: Immunizations Page*

By default, the **Immunization** results are ordered by the "Date Given" column with the newest data being at the top*.* However the results can be sorted by "Vaccine", or "Antigen / Immunoglobulin". To sort by any of these possibilities click on the header name respectively. The first time you click on the header name the column is sorted in alphabetical order A to Z. To sort in reverse alphabetical order Z to A, click again on the header name. The sort is case-sensitive.

Centre for

**Health Information**